37h

ENI Service

à distance

# **Programmer en Python**

# **Objectifs**

- Décrire la philosophie de Python et identifier ses domaines d'application
- Mettre en place un environnement de développement pour Python
- Écrire des scripts en utilisant l'algorithmie de base du langage Python et les exécuter
- $\odot$  Définir et utiliser des fonctions et des modules pour la structuration des programmes
- Mettre en oeuvre les concepts de la programmation objet avec le langage Python (classe, attributs, méthodes, encapsulation, polymorphisme et héritage)
- Gérer les erreurs avec les exceptions
- Utiliser des modules de la bibliothèque standard Python pour interagir avec l'environnement du système d'exploitation

## **Pré-requis**

# Programmer dans un langage structuré

Avoir suivi la e-formation T-ITLO-004 Algorithmique : Raisonner avant de concevoir, ou posséder les connaissances équivalente

02 40 92 45 50 formation@eni.fr www.eni-service.fr

**Public**

Développeurs.

-NE

17 juillet 2023

990 € HT

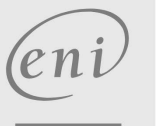

# **Programmer en Python** Mise à jour

ENI Service

37h

# 17 juillet 2023

990 € HT

2 / 4

## à distance

# **Programme de la formation**

#### **Présentation de Python (3 heures)**

- Historique
- Cas d'utilisation
- Caractéristiques du langage
- Contenu de Python
- Exécution d'un programme Python

#### **Mise en place d'une plateforme Python (4 heures)**

- Installation de Python
- Console Python
- Librairies additionnelles
- Installation avec PIP
- Commandes de PIP
- Installation à partir des sources
- Environnements virtuels
- IDE pour Python
- Démonstrations :
	- Mise en place d'une plateforme Python
- Création d'un environnement virtuel
- Ajout de librairies
- Installation de l'IDE PyCharm
- Travaux pratiques :
	- Installation d'une plateforme Python et création d'un projet

**ENI Service - Centre de Formation**

adresse postale : BP 80009 44801 Saint-Herblain CEDEX

#### **Les bases du langage (7 heures)**

- Syntaxe du langage
- Instructions et délimiteurs
- Blocs
- Commentaires
- Commentaires de documentation
- Types de données simples
- Autres types de données
- Typage dynamique fort
- Traitement des chaînes de caractères
- Manipulation des chaînes de caractères
- Formatage des chaînes de caractères
- Conversions de types
- Fonctions de conversion
- Types de données évoluées
- Ensembles (tuple)
- Listes (list)
- Dictionnaires (dict)
- Opérateurs
- Structures de contrôle Structure conditionnelle
- Structures itératives
- 
- Entrée et sortie standards Cas de la sortie d'erreur
- 
- Travaux pratiques :

 $e n$ 

Réaliser un jeu dans lequel le joueur devra deviner un analysis ore compris en 1 et 99, généré aléatoirement

#### **Les fonctions (3,5 heures)**

- L'utilité des fonctions
- La déclaration d'une fonction
- L'utilisation d'une fonction
- Les paramètres
- Le retour d'une fonction
- Les paramètres optionnels
- Les paramètres en nombre variables
- Les paramètres nommés
- Travaux pratiques :
	- Définir quatre fonctions implémentant les quatre opérations mathématiques de base d'une calculatrice

#### **Les modules (3,5 heures)**

- Utilité de la structuration en modules
- Nommage des modules
- Organisation en packages
- Importation de modules
- Importation de fonctionnalités de modules
- Module principal
- Chemin de localisation des modules : PYTHONPATH
- Ajout d'un répertoire au PYTHONPATH
- Démonstration :
- Les modules
- Travaux pratiques :
	- Organiser le programme de la calculatrice précédemment créée en modules

#### **La programmation orientée objet (7 heures)**

- Historique
- Les concepts
- UML et les méthodologies associées
- Classe Python
- Attributs et méthodes
- Classe et instance
- Constructeur
- Démonstration :
- Création d'une classe
- Accès aux membres
- Un tout cohérent
- Membres de classe Démonstration :
- Encapsulation
- Collaborations
- Héritage en Python
- Polymorphisme
- Démonstration :
- Héritage

02 40 92 45 50 formation@eni.fr www.eni-service.fr

SIRET : 403 303 423 00020 B403 303 423 RCS Nantes, SAS au capital de 864 880

990 € HT

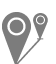

à distance

Travaux pratiques :

ENI Service

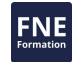

Mettre en oeuvre les concepts de la POO en Python pour définir un projet de gestion d'un parc de véhicules

37h

#### **Concepts avancés (3,5 heures)**

- La classe 'object'
- Les méthodes spéciales des objets
- La redéfinition des méthodes spéciales
- La surcharge des opérateurs
- Les exceptions
- Les exceptions : différents types
- Les exceptions : origine de l'erreur
- Les exceptions : traitement de l'erreur
- La structure try: ... except: ...
- La gestion de plusieurs erreurs
- Les exceptions : différents scénarios
- Les exceptions utilisateur
- Démonstration :
	- Gestion des exceptions
- Les exceptions : bonnes pratiques
- Les exceptions : finally
- La structure with
- Travaux pratiques :
	- Améliorer le projet de gestion d'un parc de véhicules en utilisant la gestion des exceptions

#### **La bibliothèque standard (3,5 heures)**

- Introduction
- Interaction avec le système d'exploitation
- Collecte d'informations sur le système
- Interaction avec les processus
- Manipulation des fichiers et des répertoires
- Fonction open()
- Lire et écrire dans un fichier
- Travailler avec les chemins d'accès
- Module pathlib
- Manipulation des fichiers avec pathlib
- Démonstration :

Utilisation de la documentation de Python

eni

02 40 92 45 50 formation@eni.fr www.eni-service.fr

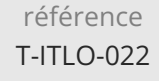

# **Programmer en Python** Mise à jour

ENI Service

37h

à distance

# **NE**

Les inscriptions sont possibles jusqu'à 48 heures avant le début de la formation.

Dans le cas d'une formation financée par le CPF, ENI Service est tenu de respecter un délai minimum obligatoire de 11 jours ouvrés entre la date d'envoi de sa proposition et la date de début de la formation.

## **Modalités et moyens pédagogiques, techniques et d'encadrement**

à Formation accessible à distance pendant 3 mois, de n'importe où et n'importe quand, via un ordinateur type PC disposant d'une connexion à Internet haut débit (ADSL ou plus).

Pendant toute la durée de la formation, le stagiaire dispose d'une assistance technique et pédagogique illimitée, par e-mail, assurée par notre équipe basée en France métropolitaine, avec un délai de prise en compte et de traitement qui n'excède pas 24h. En complément, le stagiaire peut planifier jusqu'à deux rendez-vous pédagogiques avec un formateur expert afin d'échanger sur des éléments de la formation.

La durée de la formation affichée sur cette page est une durée estimée qui peut varier en fonction du profil du stagiaire et de ses objectifs (notamment s'il souhaite valider sa formation par le passage d'un examen de certification).

Le portail de formation, donne accès à un ou des parcours de formation composés :

Des vidéos de la formation, organisées en modules et en séquences découpées le plus finement possible, en suivant le programme pédagogique détaillé sur cette page ;

Des énoncés et corrigés de travaux pratiques à réaliser tout au long de la formation ;

D'une plateforme de travaux pratiques en ligne, contenant les logiciels nécessaire à la réalisation de l'ensemble des travaux pratiques ; Des quiz de validation des connaissances acquises ;

D'un ou plusieurs livres numériques faisant office d'ouvrage(s) de référence sur le thème de la formation.

# **Modalités d'évaluation des acquis**

L'évaluation des acquis se fait tout au long de la formation au travers des différents travaux pratiques réalisés par le stagiaire. En complément, pour les stagiaires qui le souhaitent, certaines formations peuvent être validées officiellement par un examen de certification. Pour les formations concernées, l'examen est mentionné dans la section « Certification » du programme de formation. Les candidats à la certification doivent produire un travail personnel important en vue de se présenter au passage de l'examen, le seul suivi de la formation ne constitue pas un élément suffisant pour garantir un bon résultat et/ou l'obtention de la certification.

## **Moyens de suivi d'exécution et appréciation des résultats**

Évaluation qualitative de fin de formation, qui est ensuite analysée par l'équipe pédagogique ENI. Attestation de suivi de formation remise au stagiaire par courrier électronique. A la demande, certificat de réalisation.

## **Qualification du formateur**

La e-formation a été conçue et enregistrée par**Etienne LANGLET**. Etienne est formateur, consultant et développeur Python et plus généralement spécialiste des produits et technologies Open Source.

Excellent pédagogue et formateur depuis plus de 15 ans chez ENI Service, il propose aux apprenants une formation extrêmement efficace sur l'apprentissage du langage Python.

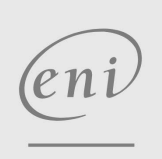

02 40 92 45 50 formation@eni.fr www.eni-service.fr

990 € HT

**ENI Service - Centre de Formation** adresse postale : BP 80009 44801 Saint-Herblain CEDEX SIRET : 403 303 423 00020 B403 303 423 RCS Nantes, SAS au capital de 864 880